# it training solutions Itd

## **Introduction to MySQL**

**Course Duration** : 3 days

### **Course Overview**

The Introduction to MySQL course covers the basics of the SQL language as implemented by MySQL. The course is designed to give delegates practical experience in writing SQL statements using the MySQL client program and MySQL Workbench. The basic SQL statements, including the use of SQL functions and the basic table and view handling statements are introduced.

### **Target Audience**

Anyone who needs to access and work with a MySQL Database.

### **Skills Gained**

- Using client programs to access a MySQL database
- Creating, altering and dropping a MySQL database
- Writing SQL statements to select data from a MySQL database
- Writing joins and subqueries
- **Using SQL expressions**
- Using SQL aggregate functions and scalar functions
- Inserting, updating, deleting and replacing rows
- Creating and altering tables, indexes and views
- Using transactions
- Granting and revoking access privileges on tables and views
- Exporting and importing data

### **Certification**

Together with the MySQL for Developers course, this course covers the major topics required for the MySQL 5.6 Developer Certified Professional Exam(1Z0-882).

Together with theMySQL Database Administration course, this Introduction to MySQL course will teach the major topics required for the delegate to work towards achieving the MySQL 5.6 Database Administrator Certified Professional Exam(1Z0-883).

Before taking any exam, ensure you have the recommended experience. The Oracle website lists all exam requirements and these are updated regularly.

Exams are not included as part of the course.

### **Prerequisites**

 There are no formal pre-requisites, although an understanding of databases and exposure to information technology in general would be useful.

### **Objectives**

Delegates will be able to :

■ Create and alter a MySQL database and query and modify data held within such a database

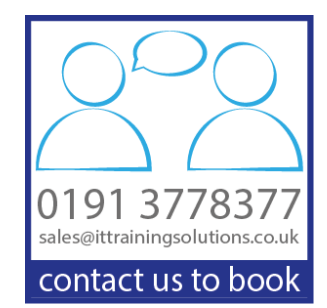

### **Course Content**

#### **DATABASE CONCEPTS**

What is a database? Database management systems Tables, rows and columns Indexes, primary keys, unique constraints & foreign keys Client-Server architecture Supported data types Storage engines and table types The Information Schema and MySQL Databases

#### **USING THE MySQL CLIENT**

What is the MySQL client? Getting started and Logging in Selecting a database Client commands Entering and executing SQL statements Retrieving previous commands Creating, editing and executing SQL files Redirecting output into a file Command line execution of MySQL Scripts

#### **BASIC SELECT**

The SQL SELECT statement Case sensitivity Quotes Statement terminator Syntax conventions The select clause The FROM clause Conditions and the WHERE clause Logical operators The ORDER BY clause Column aliases Arithmetic expressions Precedence of operators

#### **LIMIT, UNION AND AGGREGATE FUNCTIONS**

The LIMIT clause UNION UNION ALL Aggregate functions The GROUP BY clause Using Rollup with GROUP BY The HAVING clause

#### **SUBQUERIES AND JOINS**

**Subqueries** Cartesian products Joins with original syntax Table aliases Natural joins Join using Join on Multi-table joins

#### **NUMERIC AND CHARACTER FUNCTIONS**

Function types Testing functions

#### Numeric functions Character functions **DATE, TIME AND OTHER FUNCTIONS** Date and time column types

Date and time formats The date format function Functions to return date time Functions to extract components from date time Date time arithmetic Miscellaneous functions

#### **DATABASES AND TABLES**

Creating a database Selecting a database Creating tables Auto\_increment Show create table Column operations Constraint operations Copying tables Renaming tables Changing engine for tables Dropping tables Temporary tables

#### **INDEXES AND VIEWS**

What is an index? Creating an index Reviewing indexes Dropping indexes What is a view? Creating views View restrictions Dropping views

#### **MANAGING DATA**

Inserting rows Replacing rows Updating rows Deleting rows The truncate statement The COMMIT and ROLLBACK commands **Savepoints** Implicit commits

#### **ACCESS CONTROL**

Creating users Renaming users Dropping users Granting privileges Revoking privileges

#### **IMPORT AND EXPORT**

Exporting using SQL Importing using SQL Exporting from the command line Importing from the command line

### **Related Courses**

[PHP Programming & MySQL for Web Development](http://www.ittrainingsolutions.co.uk/outlines/2047.htm)  [MySQL Database Administration](http://www.ittrainingsolutions.co.uk/outlines/1876.htm) 

### **Training Options**

- **Public scheduled courses at one of our training venues**
- Private course at your company office. Training can be delivered throughout the UK
- For further information please contact us on 0191 377 8377

### **What's Included**

- 1 delegate per computer
- Comprehensive course manual and exercises
- **Lunch and refreshments when training is delivered at our training venue**

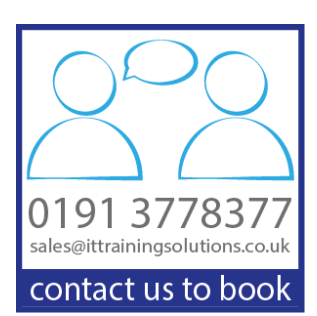